2020

# **Глава 2 Управляющие конструкции**

МГТУ им. Н.Э. Баумана Факультет Информатика и системы управления Кафедра Компьютерные системы и сети Лектор: д.т.н., проф. Иванова Галина Сергеевна

# **2.1 Оператор условной передачи управления**

Оператор условной передачи управления используется при обработке вариантов вычислений и реализует конструкцию ветвления.

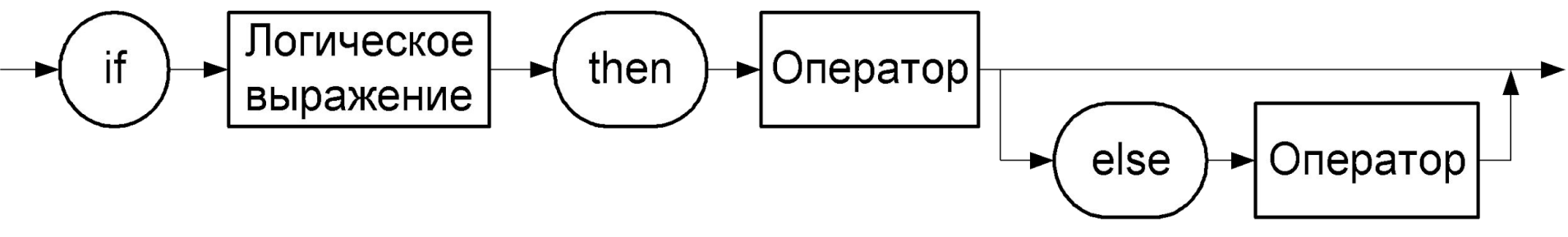

Оператор – простой или составной оператор языка.

Составной оператор – блок операторов в операторных скобках **begin** …**end**.

**Пример.** Разработать программу, которая вводит число от 0 до 15 и выводит его шестнадцатеричный эквивалент, например:

$$
8 \Rightarrow '8'
$$

$$
12 \Rightarrow 'C'
$$

#### Программа отображения 16-тиричных эквивалентов

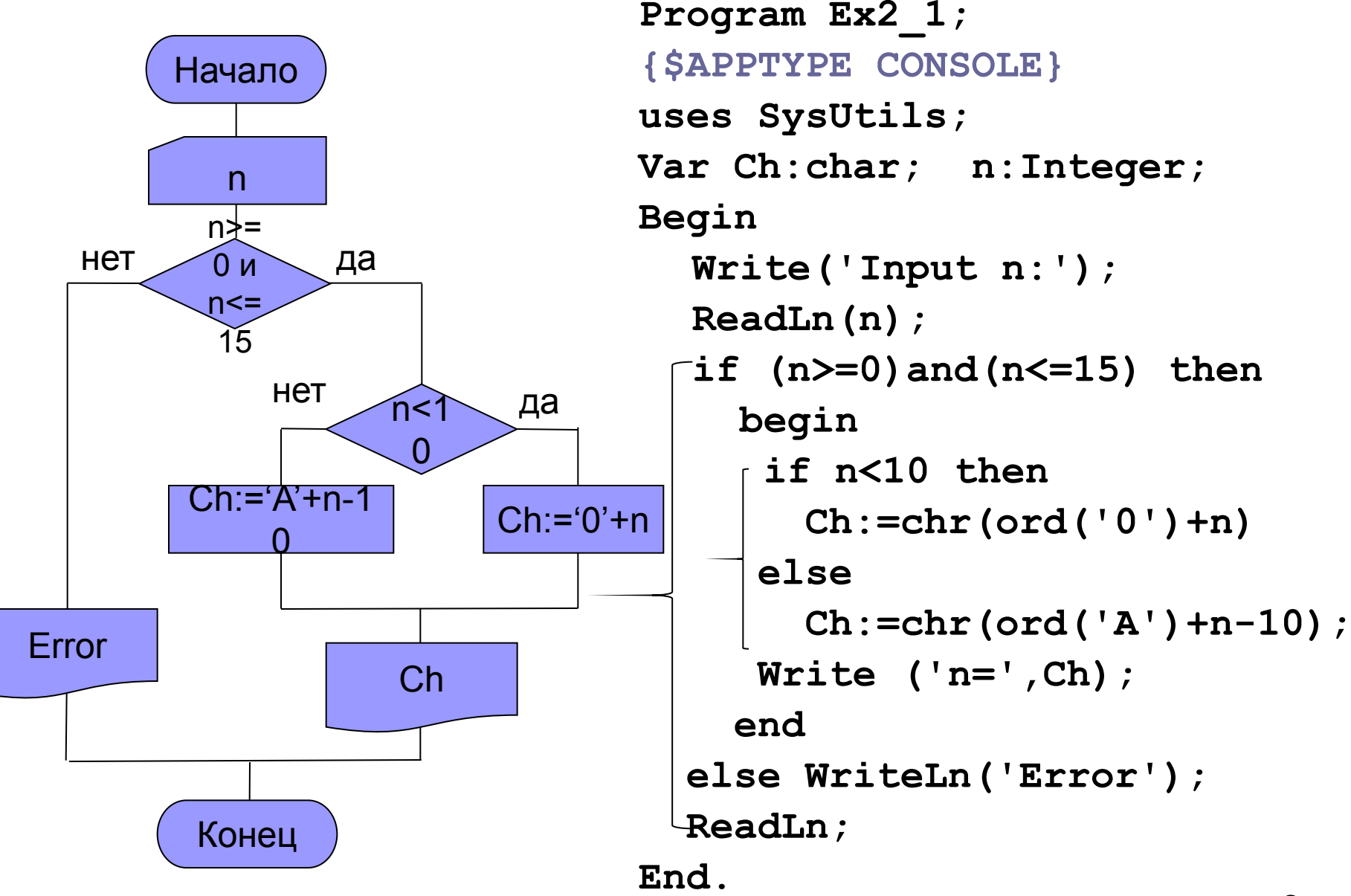

#### Правило вложения

 $if$  <  $Y$ C<sub>nOBMe</sub> $1$ > then

if <Условие2> then <Действие1>

else <Действие 2>

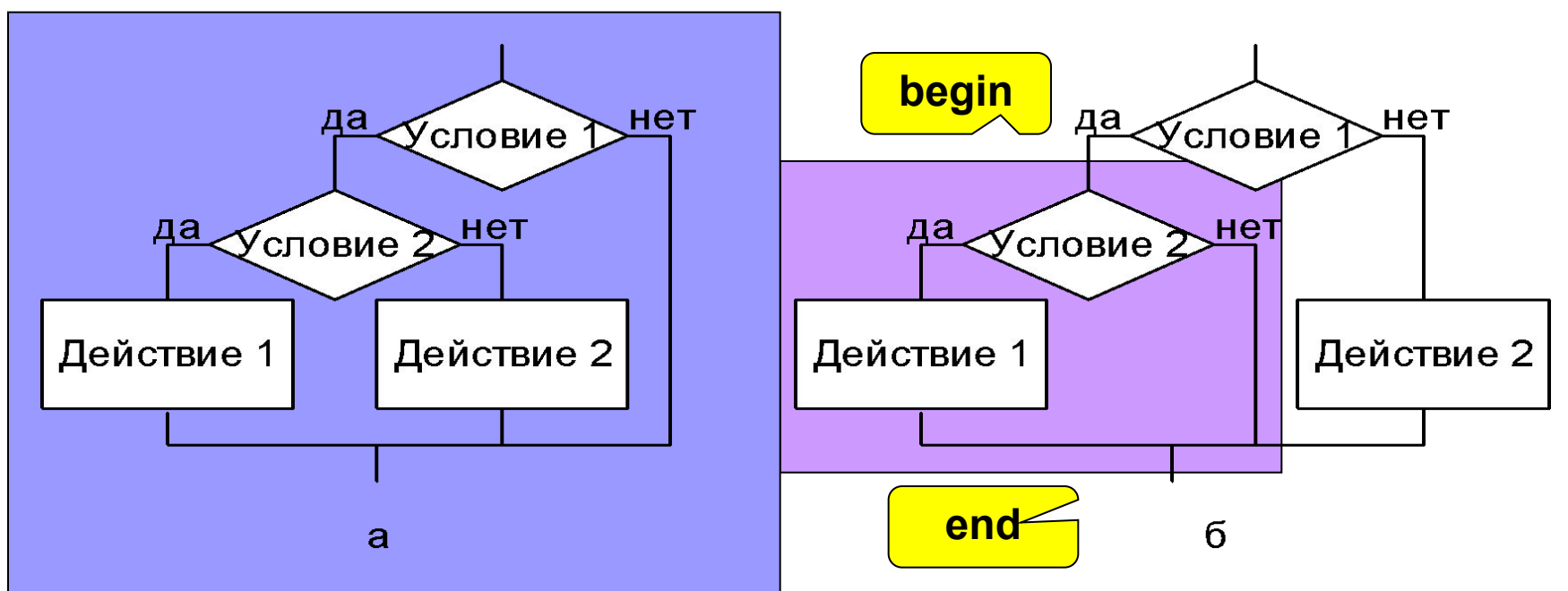

Ветвь else относится к ближайшему if.

Для реализации варианта б используют begin ...end:

if <Условие1> then

begin if <Условие2> then <Действие1> end else <Действие 2>

# 2.2 Оператор выбора

Оператор позволяет программировать несколько вариантов решения.

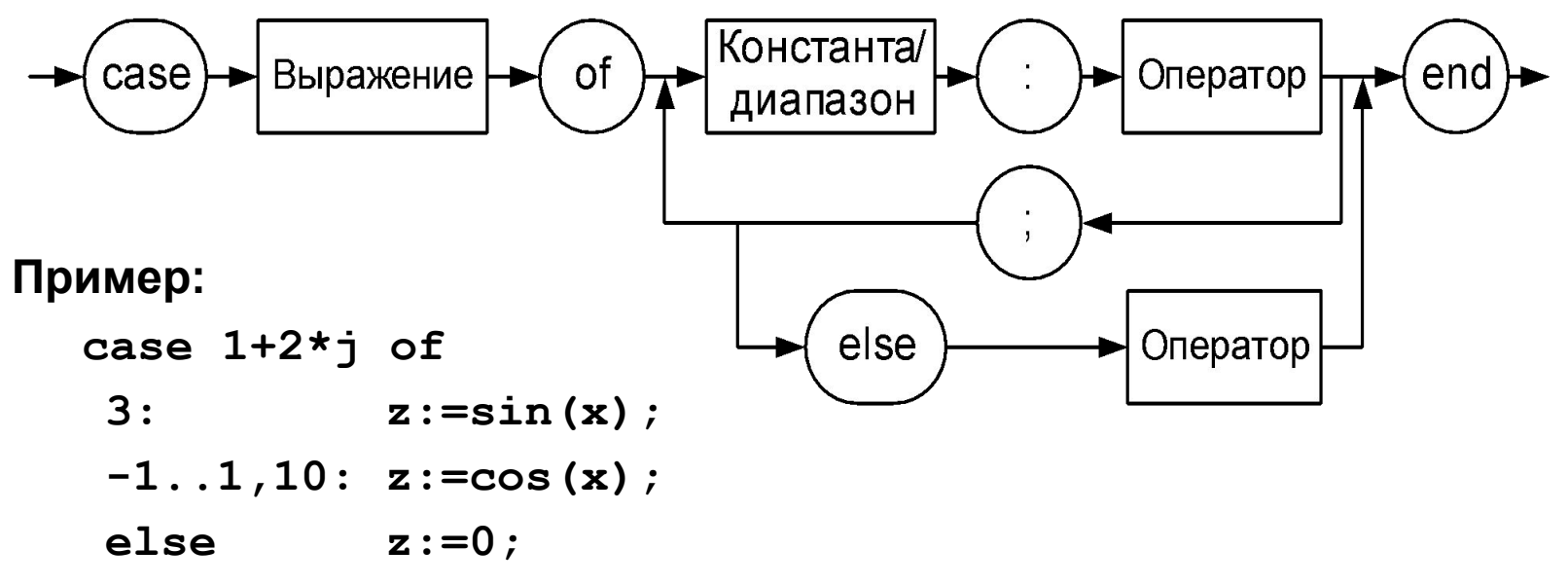

 $end:$ 

Пример. Разработать программу, вычисляющую значения функции. Функция выбирается пользователем из нескольких заданных.

Enter cod:

- $1 y = sin x$
- $2 y = cos x$
- $3 y = exp x$

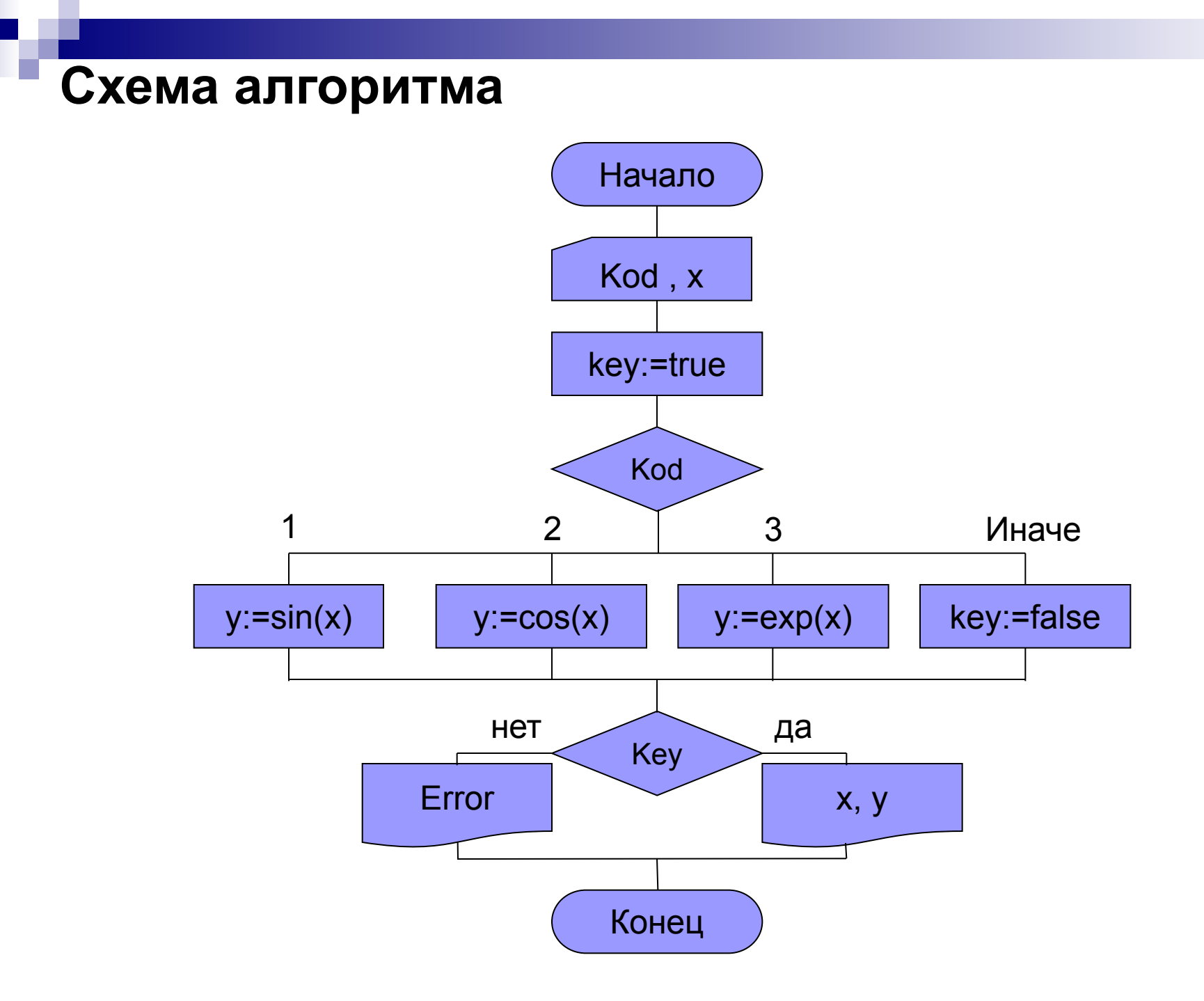

#### **Программа вычисления значения функции**

**Program Ex2\_2;**

**{\$APPTYPE CONSOLE}**

**uses SysUtils;**

**Var Kod:Integer;** 

 **y,x:Single;** 

 **Key:boolean;**

**Begin**

```
WriteLn('Enter Kod:');
WriteLn('1 - y=sin x');
WriteLn('2 - y=cos x');
WriteLn('3 - y=exp x');
ReadLn(Kod);
WriteLn('Enter x:');
ReadLn(x);
```
# **Программа вычисления значения функции (2)**

 **Key:=true;**

 **Case Kod of**

```
 1: y:=sin(x);
```
- **2: y:=cos(x);**
- **3: y:=exp(x);**

 **else Key:=false;**

 **end;**

 **if Key then** 

```
WriteLn(' x =', x:10:6,' y =', y:10:6) else WriteLn('Error');
 ReadLn;
```
**End.**

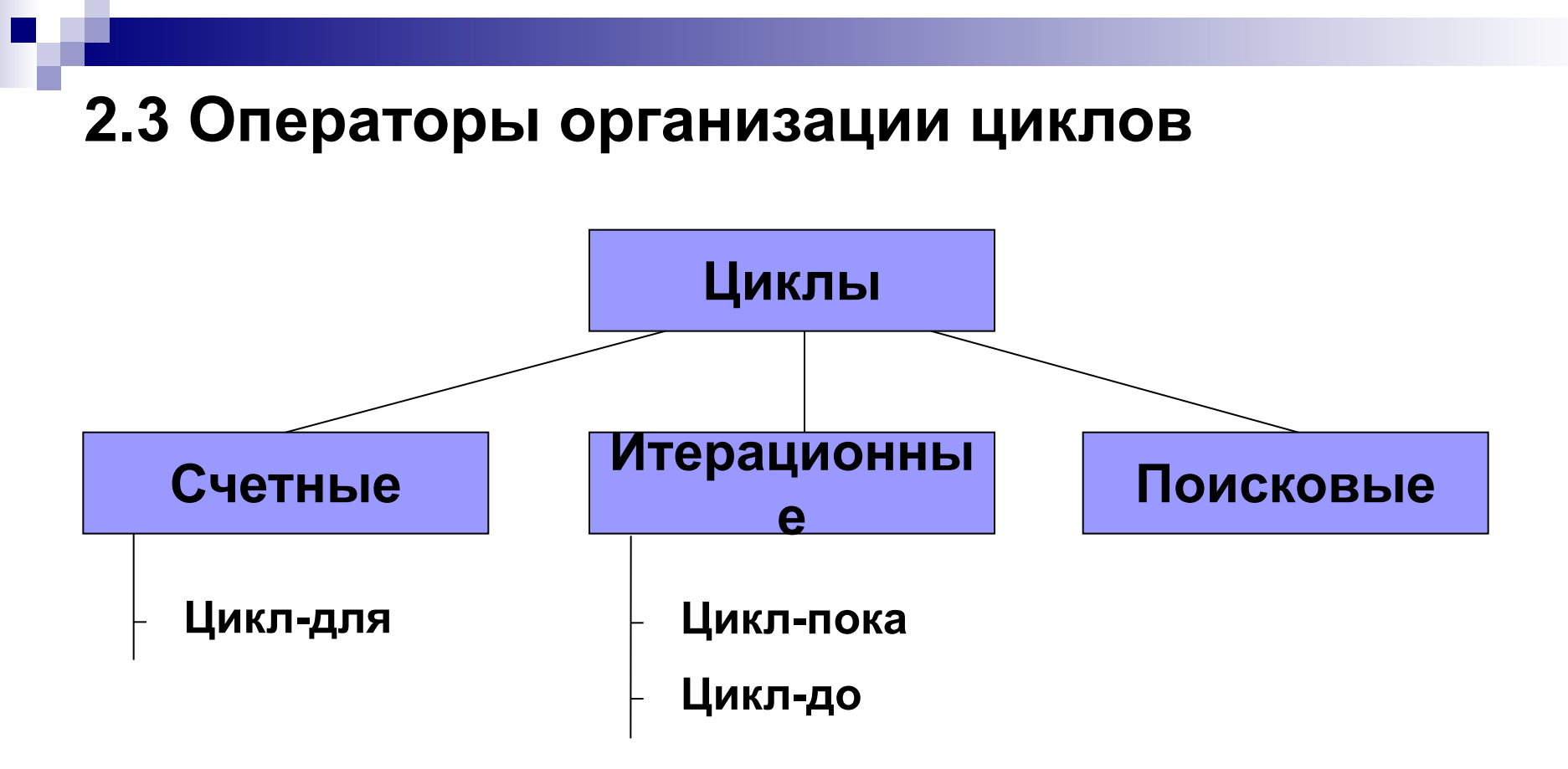

Cчетный цикл – цикл, количество повторений которого известно или можно посчитать. Выход из такого цикла программируется по счетчику.

Итерационный цикл – цикл, количество повторений которого неизвестно или считается неизвестным при построении цикла. Выход из цикла программируется по выполнению или нарушению условия.

Поисковый цикл имеет два выхода – нашли и перебрали все и не нашли.

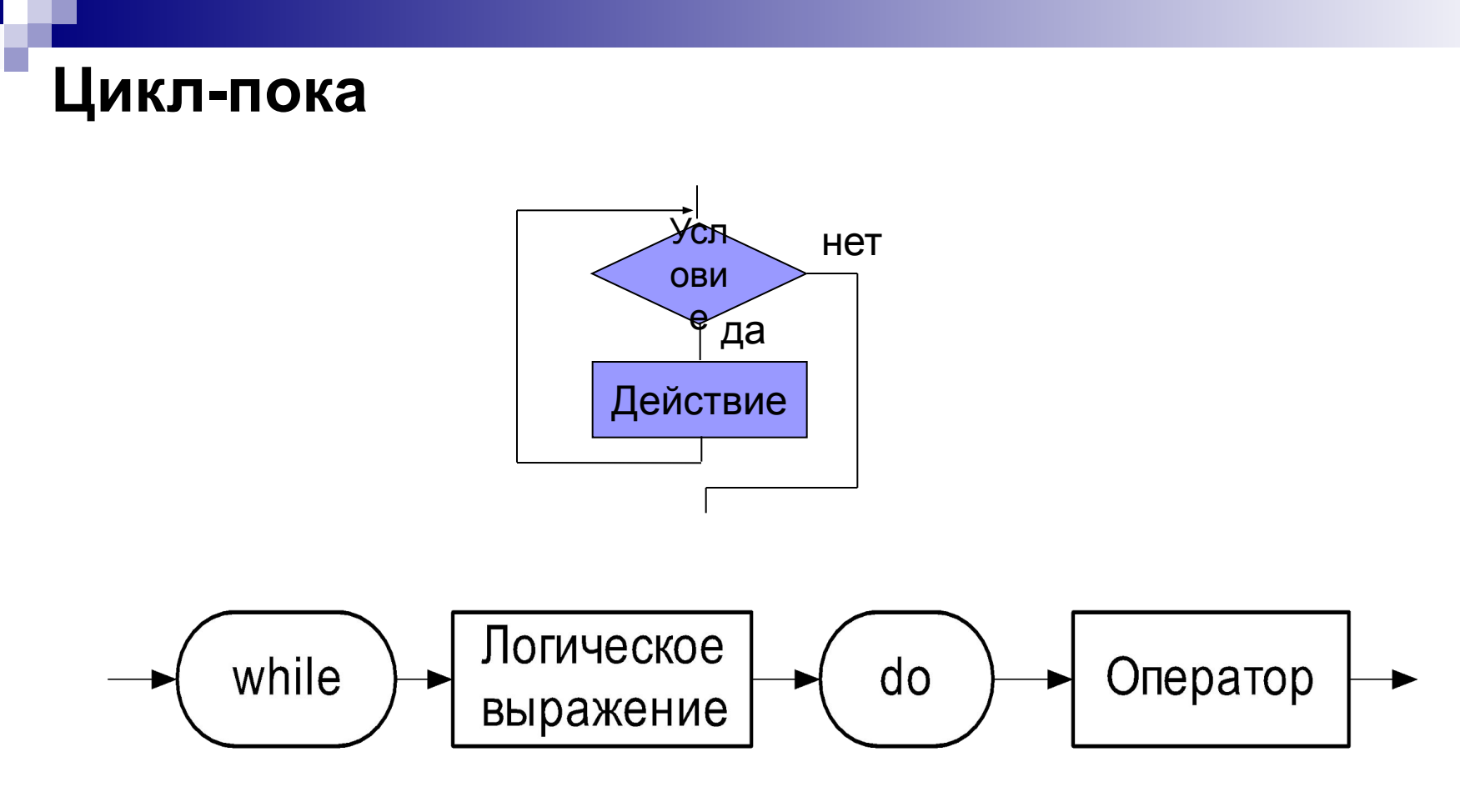

#### Пример:

```
while abs(e) >=1e-5 do
     begin
         x:=x+1;e:=e/10;
     end;
```
# **Цикл-до**

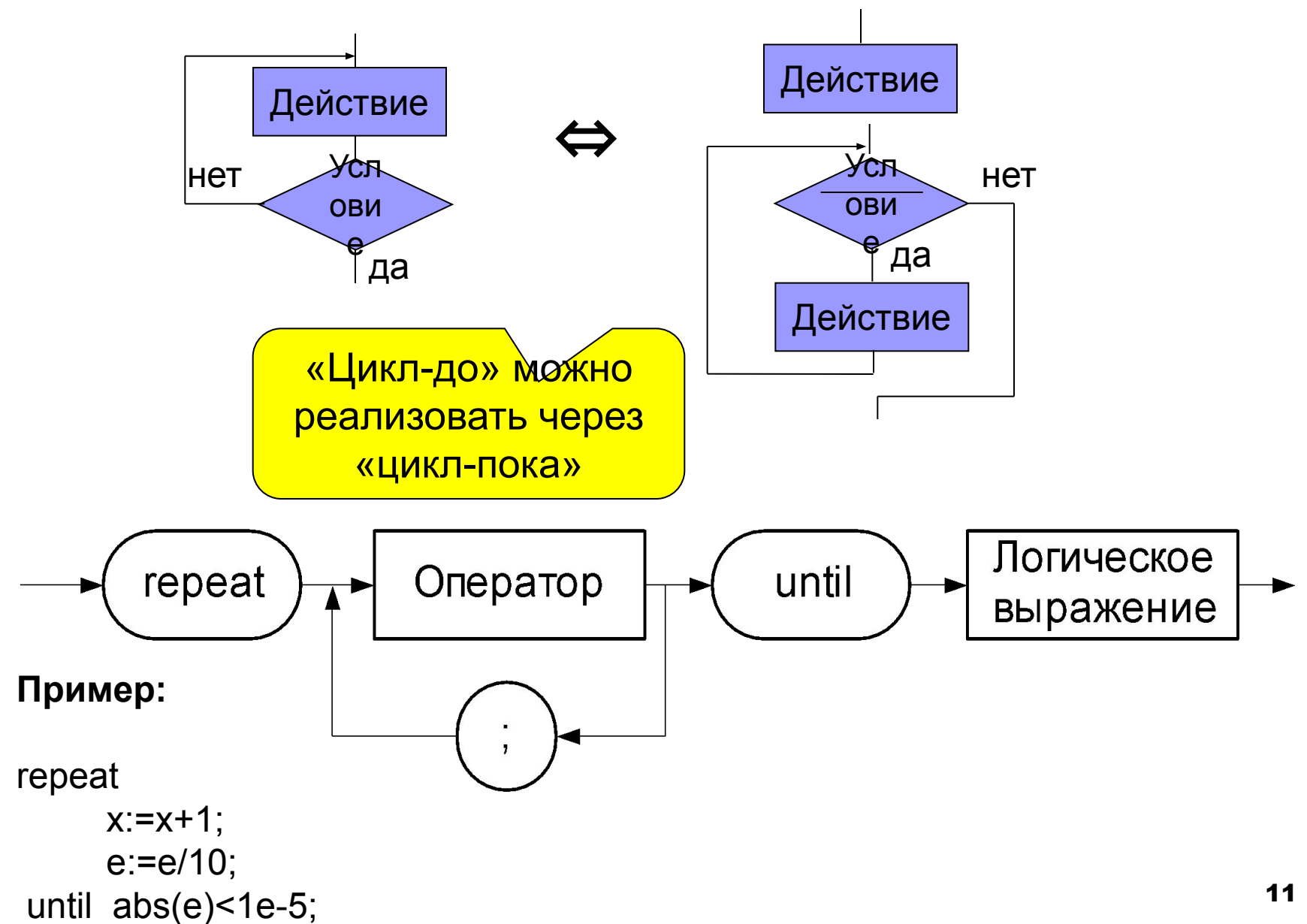

# Счетный цикл

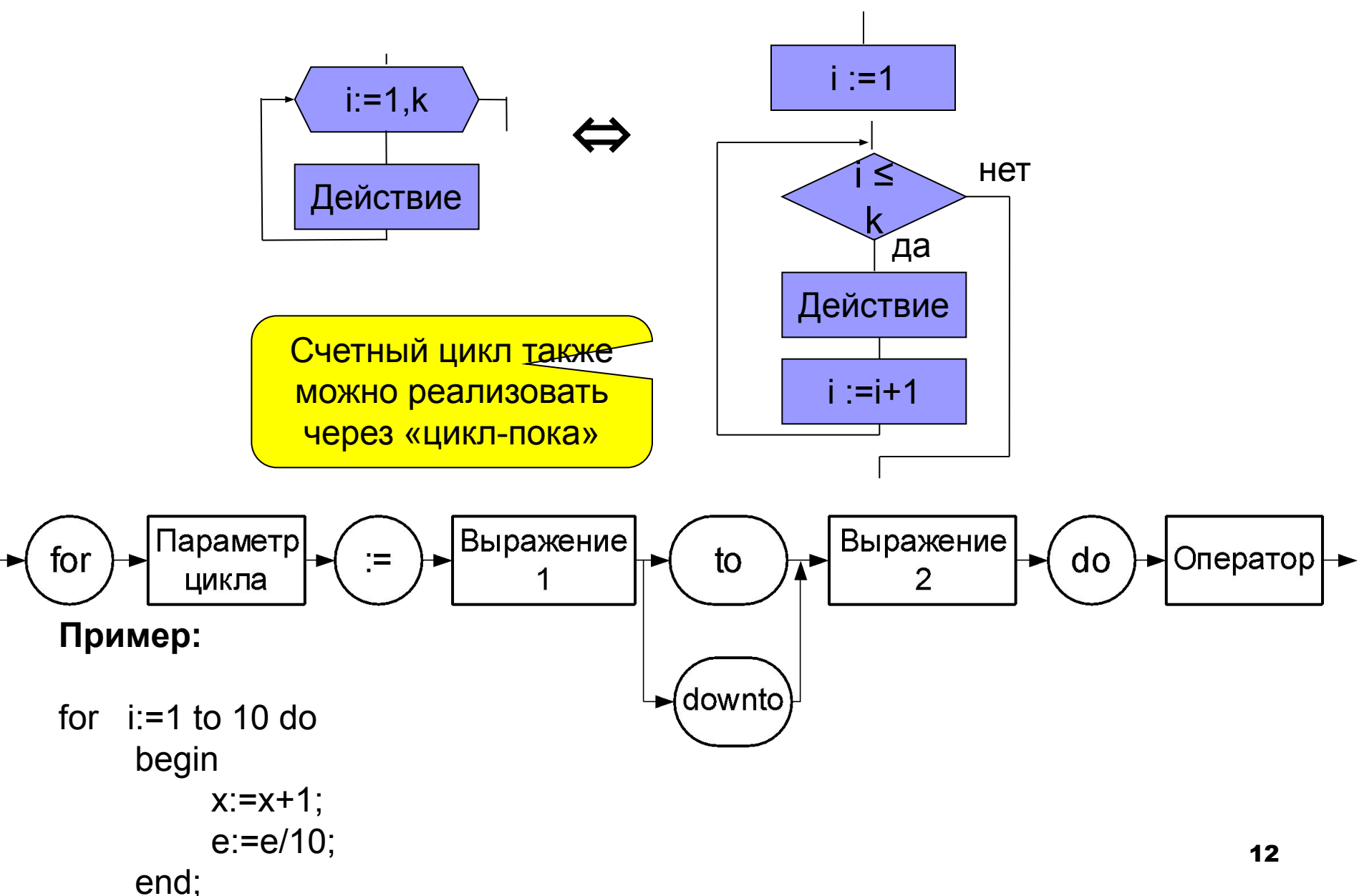

# Суммирование натуральных чисел

Найти сумму N натуральных чисел.

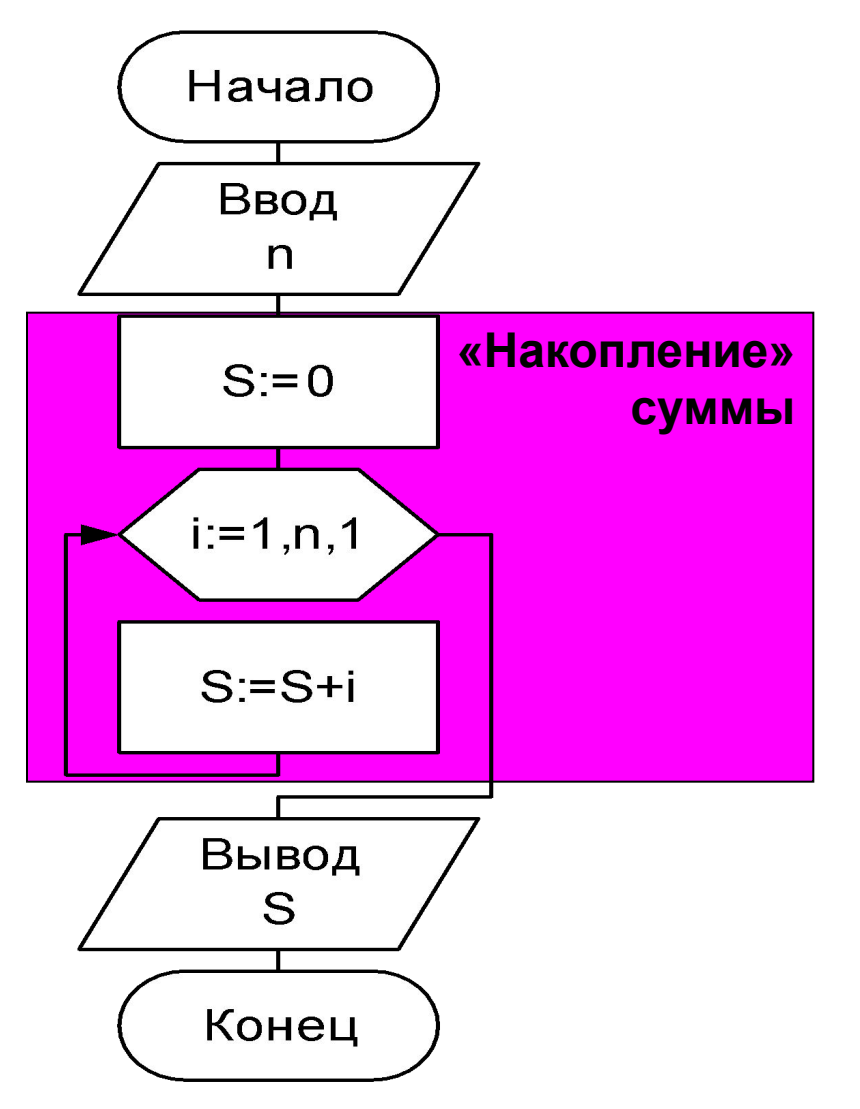

```
Program Ex2 3;
{$APPTYPE CONSOLE}
uses SysUtils;
Var i, N, S: Integer;
Begin
   Write('Input N:');ReadLn(N);S := 0;For i := 1 to N do
           S: = S + iWriteLn('Summa=' , S: 6) ;
   ReadLn;
End.
```
# Суммирование ряда

Определить сумму ряда

S = 1 - 1/x + 1/x <sup>2</sup> - 1/x<sup>3</sup> + ... с заданной точностью  $\varepsilon$ .

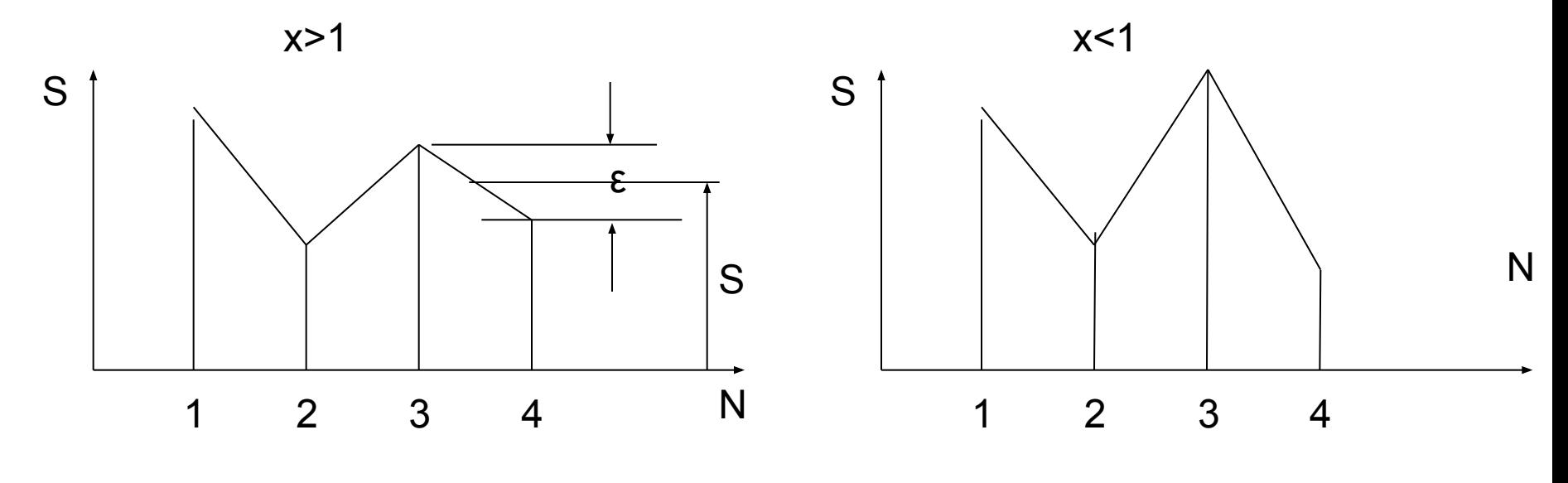

 $R_n = -R_{n-1}/x$ 

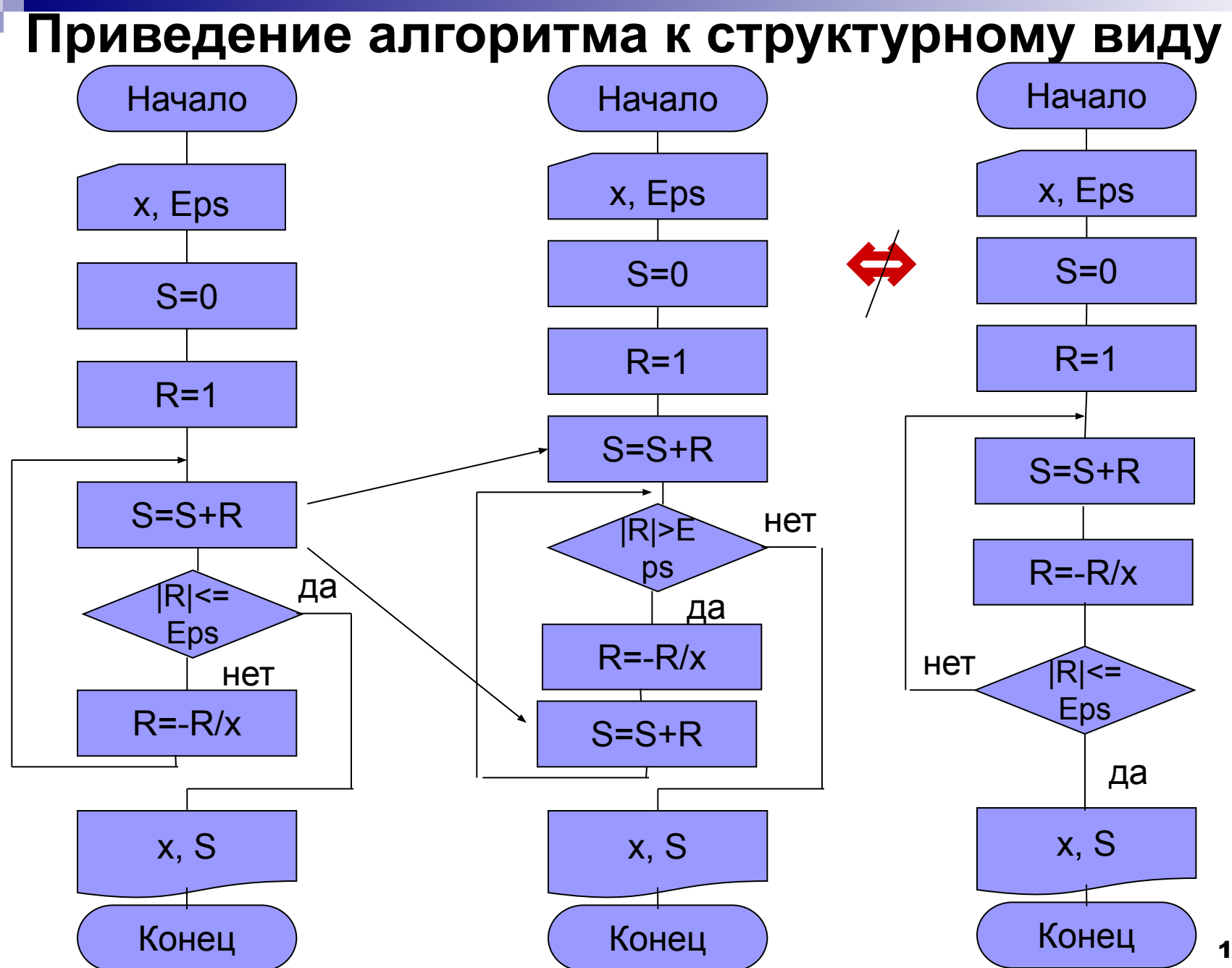

15

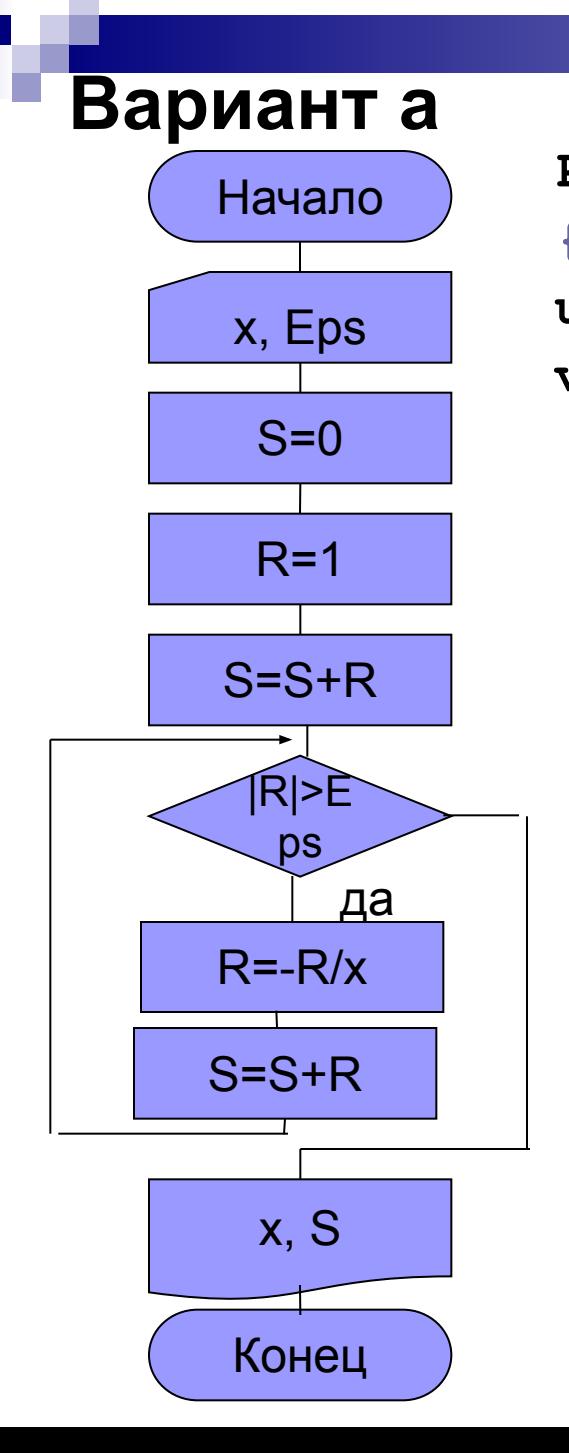

```
Program Ex2 4a;
{$APPTYPE CONSOLE}
uses SysUtils;
var S, R, X, eps: Single;
 Begin
       WriteLn('Input x and epsilon:');
       ReadLn(X,eps);
       S := 1; \{S := 0; \& S := S + R; \}R := 1:
       while abs (R) >eps do
            begin
                 R:=-R/XS := S + Rend;WriteLn('x=', x:6:2,
        ' S=', S:8:2,' R=', R:8:6);
       ReadLn;
 End.
```
#### Вариант б

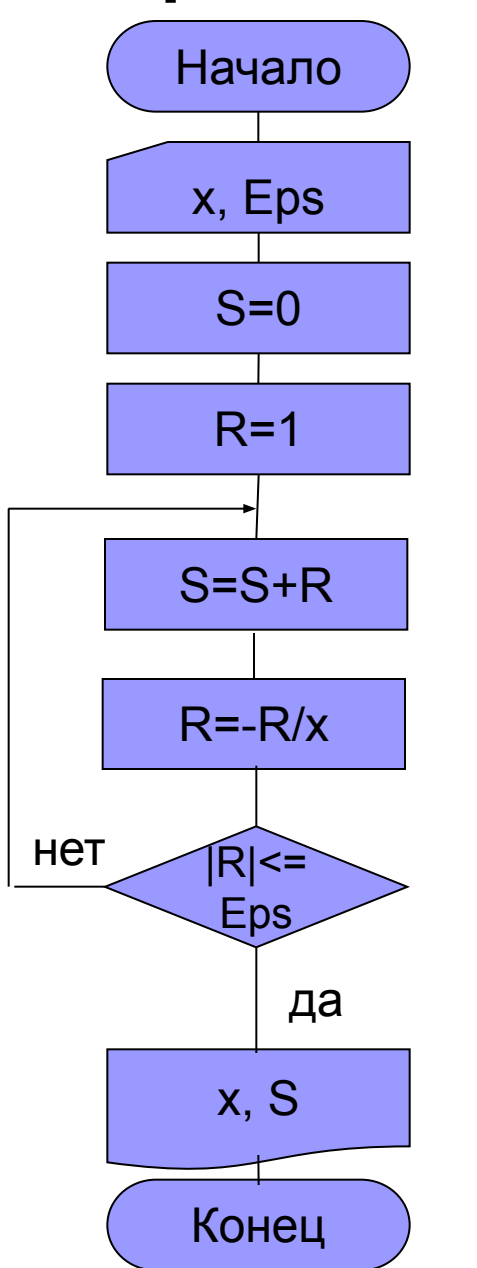

```
Program Ex2 4b;
{$APPTYPE CONSOLE}
uses SysUtils;
var S, R, X, eps: Single;
 Begin
       WriteLn('Input x and epsilon:');
       ReadLn(X,eps);
       S := 0 :
       R := 1;repeat
            S := S + RR:=-R/Xuntil abs (R) \leq -eps;
       WriteLn('x=', x:6:2,
        ' S=', S:8:2, ' R=', R:8:6);
       ReadLn;
 End.
```
### **Решение задач вычислительной математики**

 **Задача.** Вычислить определенный интеграл функции f(x) на интервале [a,b] методом прямоугольников с точностью δ.

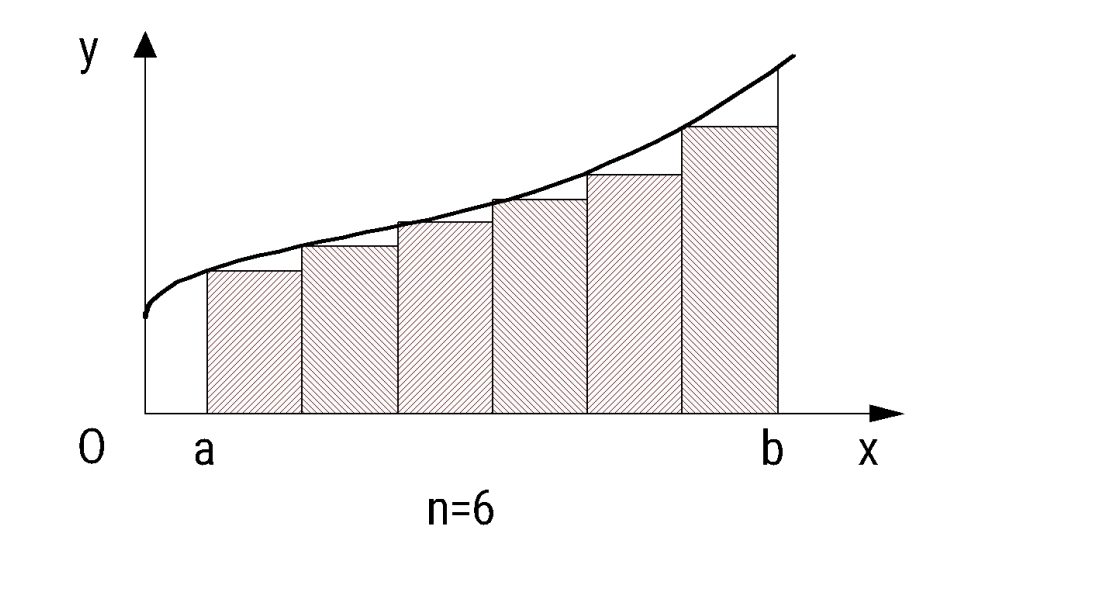

#### Итак

 $\mathsf{D}$  is a set of the set of the set of the set of the set of the set of the set of the set of the set of the set of the set of the set of the set of the set of the set of the set of the set of the set of the set of th S =  $f(x1) \times d + f(x2) \times d + f(x3) \times d + ... + f(xn) \times d = d \times \sum f(xi)$ , где d=(b-a)/n.  $i=1$ Увеличивая **n**, получаем приближения площади: **S<sub>1</sub>, S<sub>2</sub>, S<sub>3</sub> ...** Останавливаемся, когда  $|{\boldsymbol{\mathsf{S}}}_{\boldsymbol{\mathsf{k}}} \text{-} {\boldsymbol{\mathsf{S}}}_{\boldsymbol{\mathsf{k}}+1}| < \delta$ 

#### **Неформальное описание алгоритма**

Алгоритм:

- *Шаг 1.* Ввести a, b, δ.
- *Шаг 2*. Задать число прямоугольников n:=10.
- *Шаг 3*. Определить шаг d:=(b-a)/n.
- *Шаг 4*. Определить площадь фигуры S1.
- *Шаг 5*. Увеличить число прямоугольников вдвое n:=n\*2.
- *Шаг 6*. Уменьшить шаг вдвое d:=d/2.
- *Шаг 7*. Определить площадь фигуры S2.
- *Шаг 8*. Если Разность площадей меньше δ, то перейти к шагу 11
- *Шаг 9*. Запомнить новое значение площади S1:=S2.
- *Шаг 10.* Перейти к шагу 5.
- *Шаг 11.* Вывести S1.

Конец.

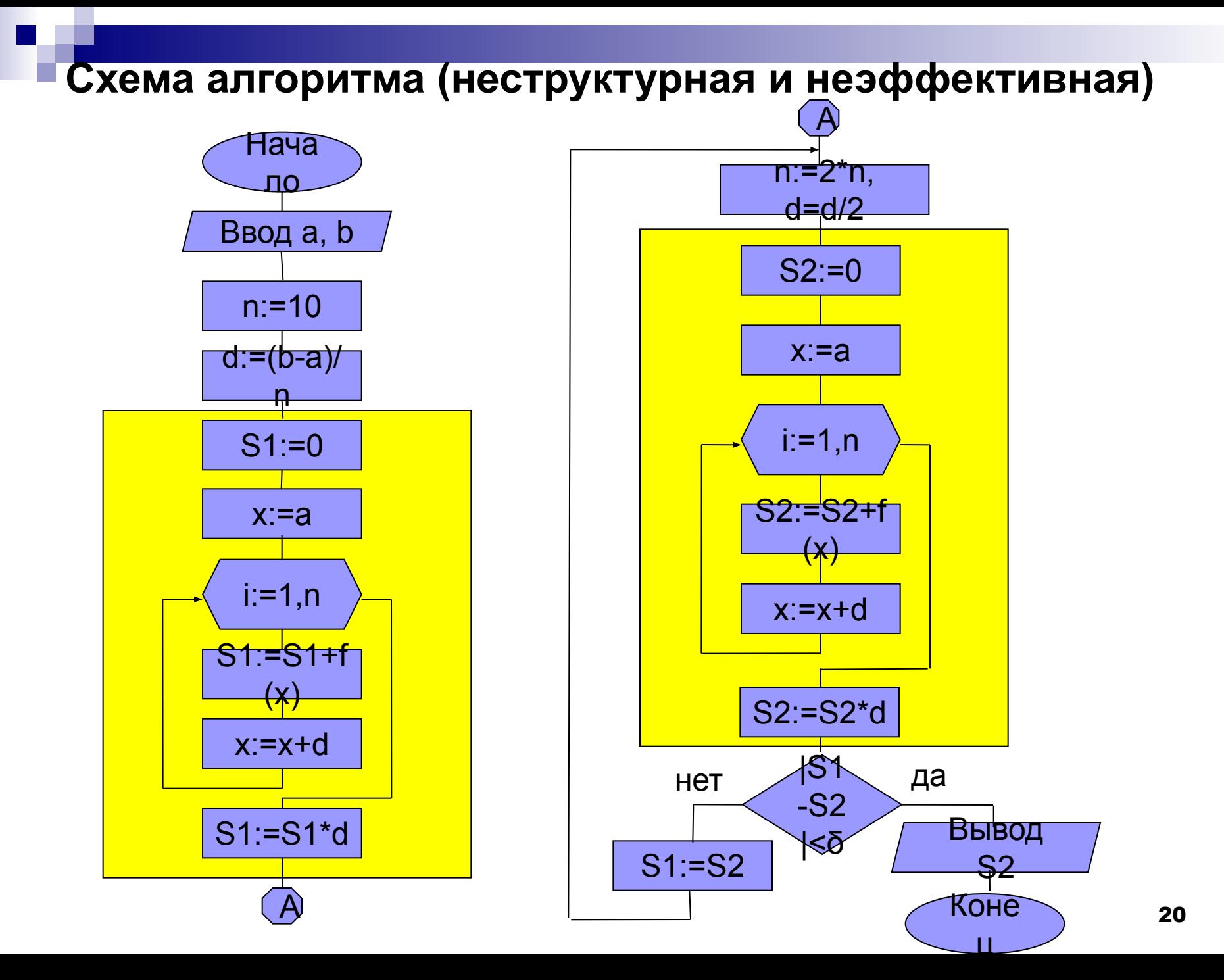

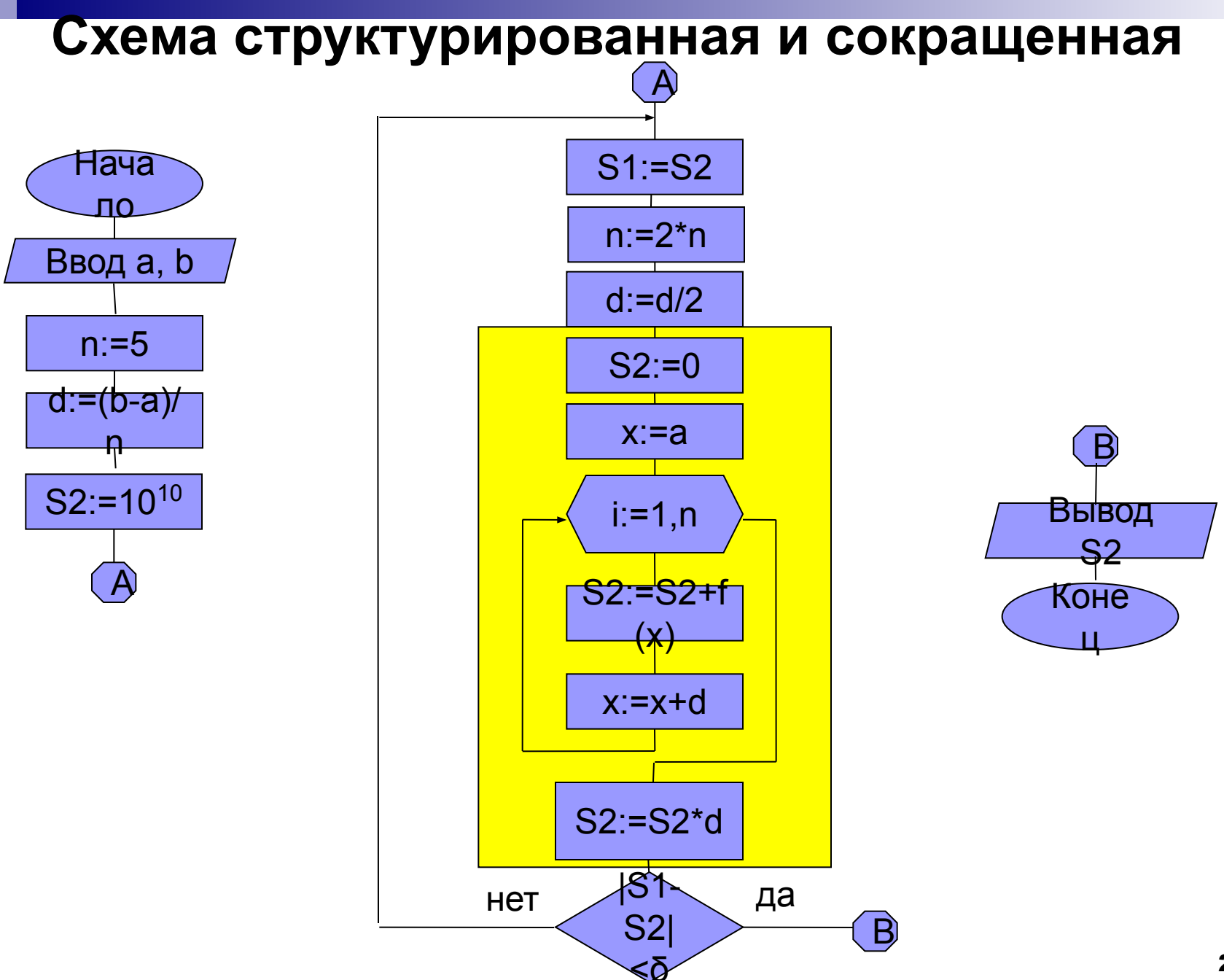

### Программа

program Ex2 5; {\$APPTYPE CONSOLE} uses SysUtils;

```
Var a, b, S1, S2, d,eps, x:Single;n,i:Interger;
```
Begin

```
WriteLn('Input a, b and eps:');
ReadLn(a,b,eps);
n := 5;d := (b-a)/n;
S2 := 1E + 10;
```
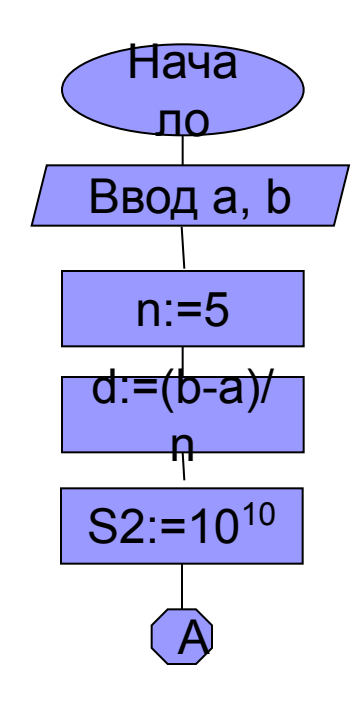

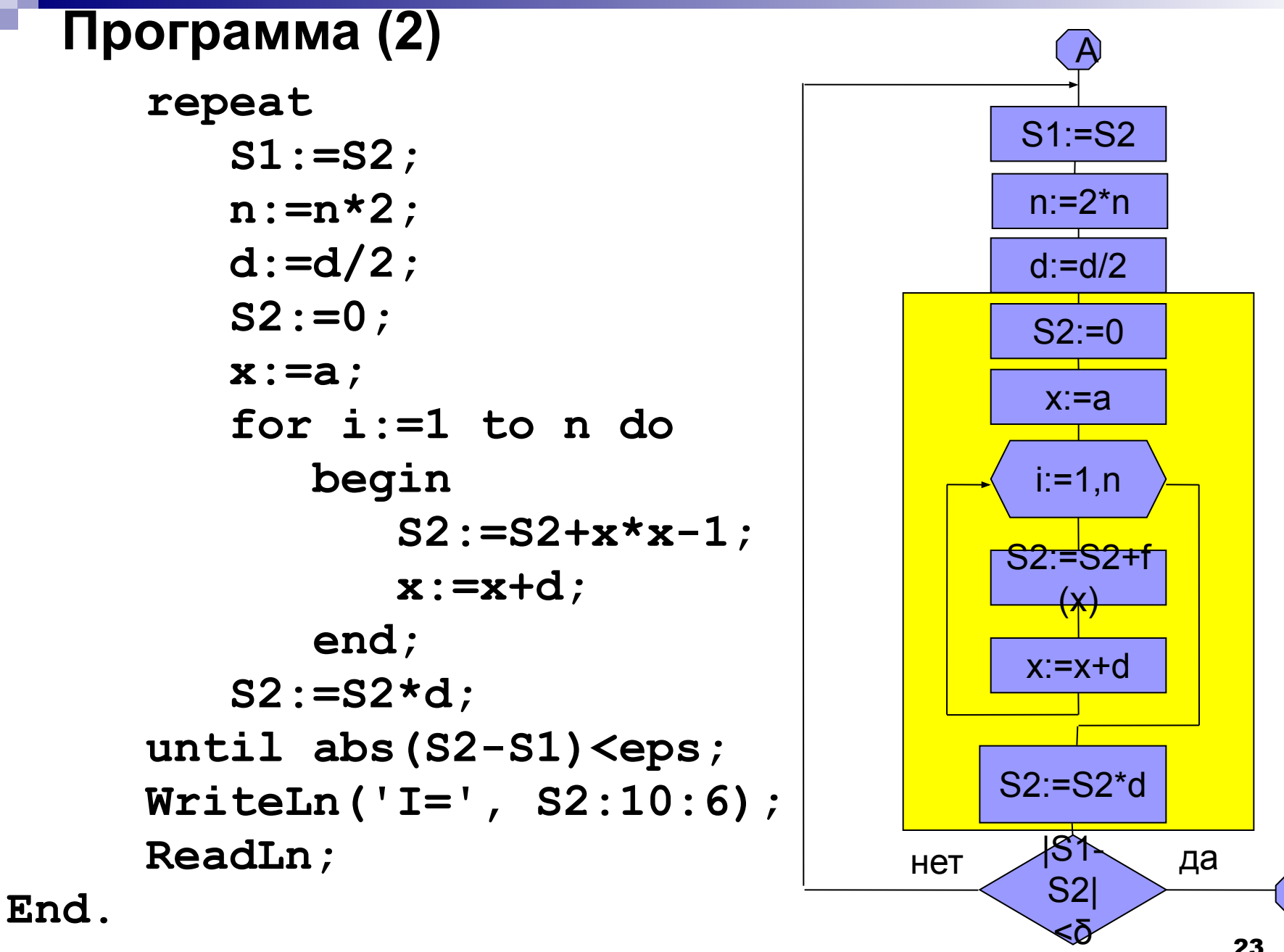

B